## DYI: Installing Software From The Start Menu.

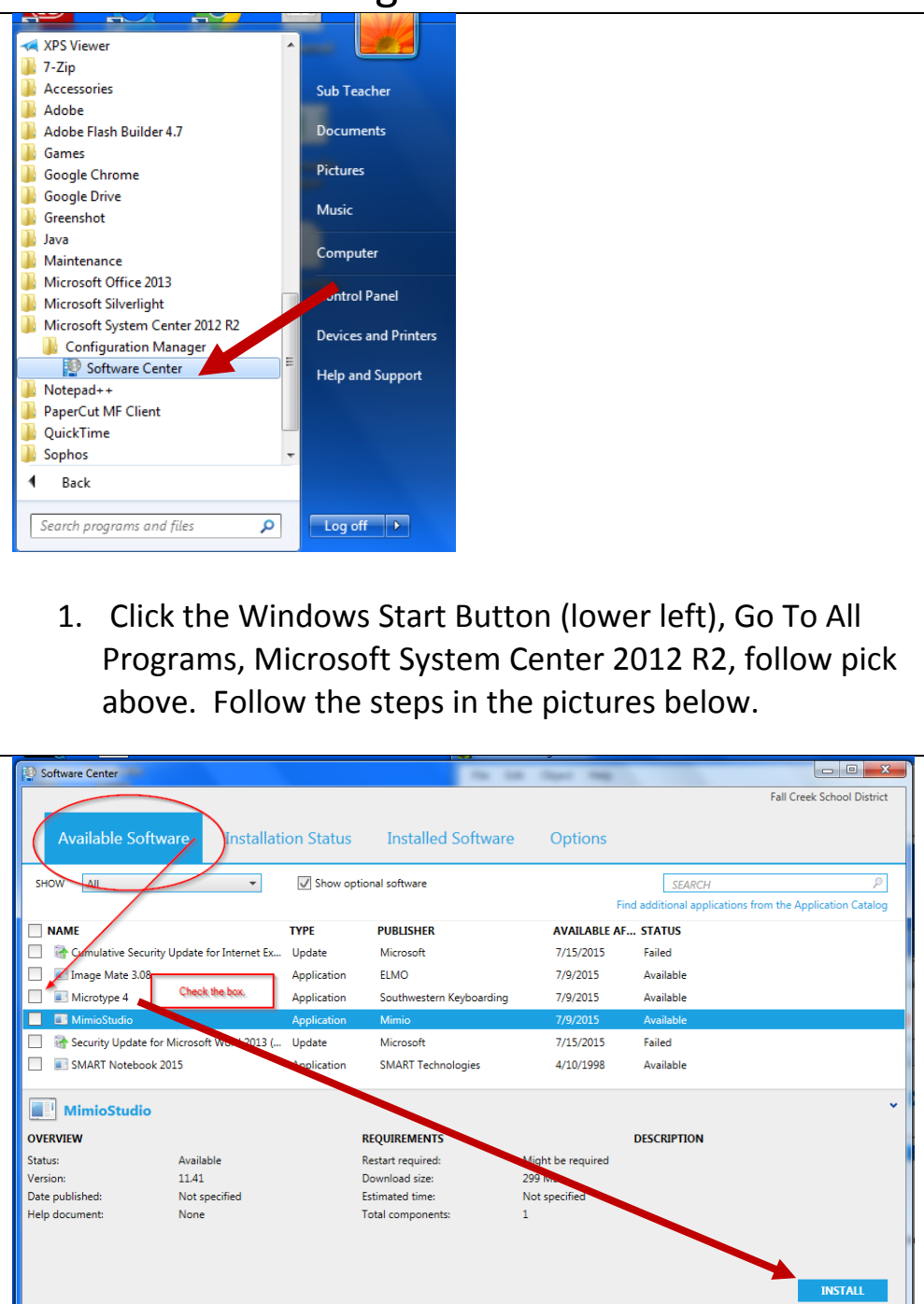

## DYI: Installing Software From The Start Menu.

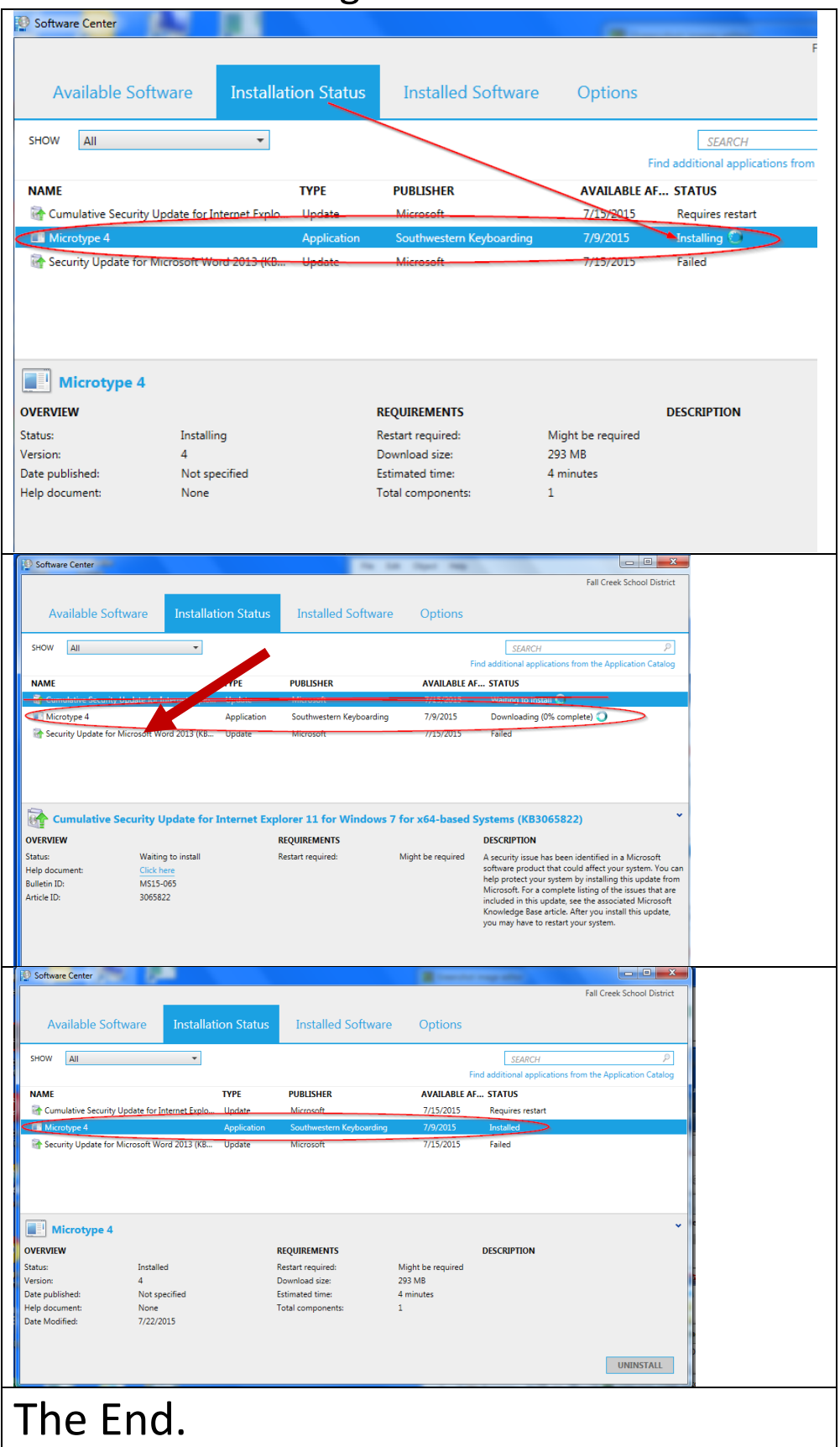